## Documentación:

## BLOQUES PUREDATA

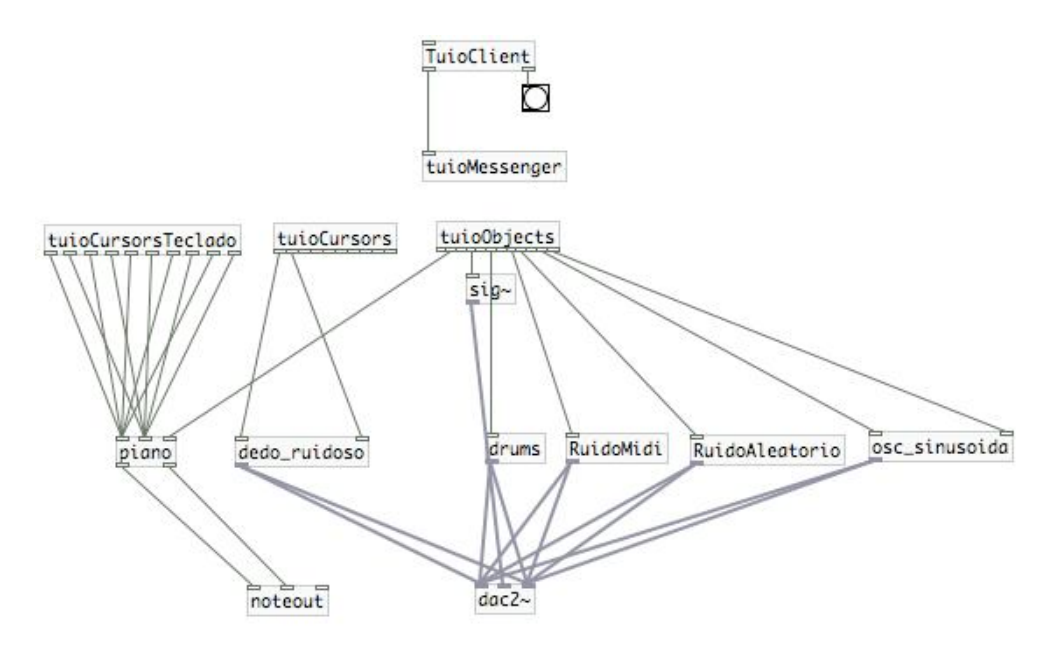

Describiendo nuestra aplicación por bloques:

**TuioClient:** Se encarga de escuchar continuamente el puerto por el que van llegando los mensajes TUIO, para luego entregarlos al bloque TuioMessenger.

**tuioMessenger:** Trabaja enrutando los distintos mensajes TUIO hacia los tuioObjects, TUIOCursors y tuioCursorsTeclado correspondientes.

**tuioCursorsTeclado:** Bloque que desempaca, actualiza y almacena los atributos de cada CursorTeclado.

**tuioCursors:** Bloque que desempaca, actualiza y almacena los atributos de cada tuioCursor

**tuioObjects:** Bloque que desempaca, actualiza y almacena los atributos de cada tuioObject, 11 objetos en total.

**piano:** Toma los atributos del tuioObject 1 y de cualquiera de los tuioCursorsTeclado para generar con ellos el sonido de un piano, como si estuviese dispuesto sobre la mesa.

**dedo\_ruidoso:** Tomando los atributos del tuioCursors 0 genera dos tonos puros, relativos a posición de la yema del dedo del ejecutante.

**drums:** Tomando los atributos del tuioObjetcs 5 corre una pista de batería a velocidad variable, controlada por el ángulo de la ficha 5.

**RuidoMidi:** Tomando los atributos del tuioObject 7 genera un tono que varía aleatoria y discretamente en frecuencia a lo largo del tiempo, con razón de cambio controlada por el ángulo de la ficha 7.

**RuidoAleatorio:** Tomando los atributos del tuiObject 8 genera un conjunto de tonos puros con amplitudes que varían aleatoria y discretamente a lo largo del tiempo, con razón de cambio controlada por el ángulo de la ficha 8

**osc\_sinusoidal:** Puede trabajar tanto con los atributos del tuioObject 11 para generar un tono puro con frecuencia controlada por el ángulo de la ficha 11; como también con los atributos del tuioObject 10 y 11, para generar un tono puro con frecuencia variante sinusoidalmente en el tiempo, que cambia su razón de cambio según el ángulo de la ficha 10, y cambia su frecuencia central según el ángulo de la ficha 11.

**noteout:** Genera un sonido coherente con los datos MIDI que se le entregan.

**dac2:** Genera un sonido coherente con las señales entregadas en sus entradas. Además, el volumen con que estas se generen depende directamente de ángulo de la ficha 3.

A continuación se muestran los fiduciales utilizados con sus ids y respectivas funciones asignadas.

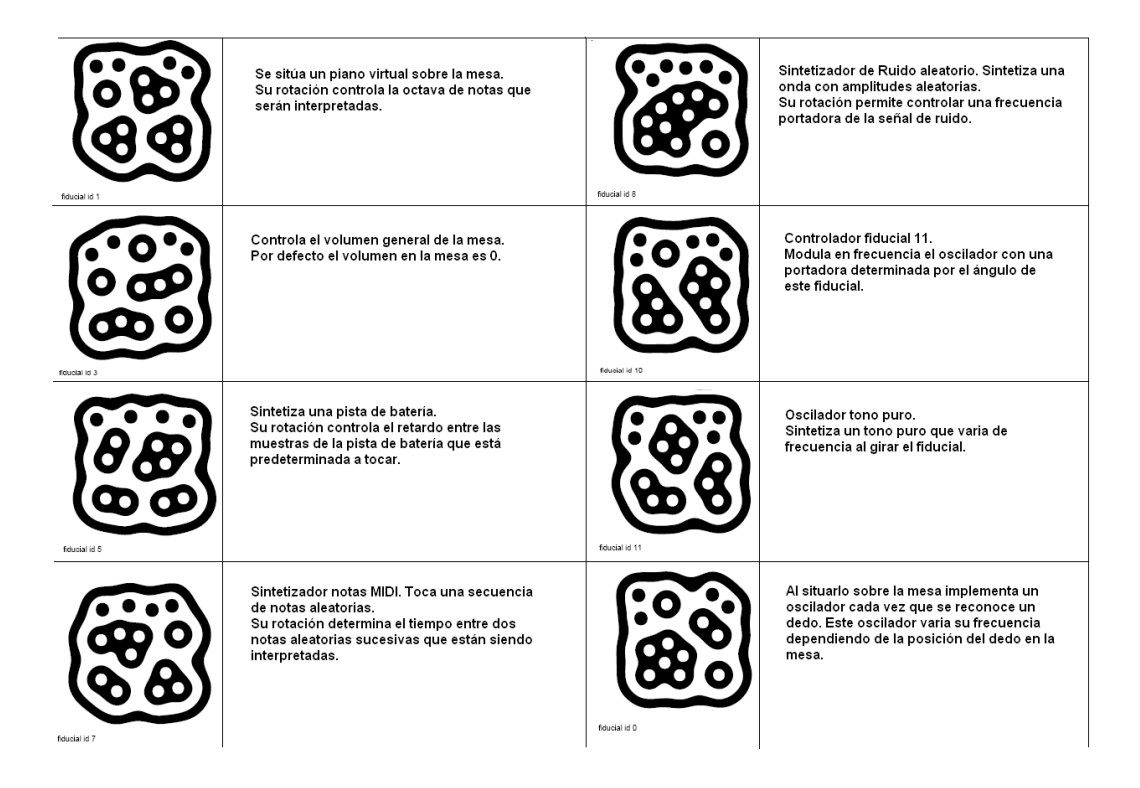